**Министерство образования и науки Смоленской области Смоленское областное государственное бюджетное общеобразовательное учреждение «Смоленский областной образовательный комплекс – Лицей – интернат «Феникс»**

**ПРИНЯТО на заседании педагогического совета от «31» августа 2023 Протокол № 1**

**УТВЕРЖДЕНО Директор СОГБОУ «Смоленский областной образовательный комплекс - Лицей-интернат «Феникс» Приказ № 85 от «31» августа 2023 \_\_\_\_\_\_\_\_\_\_\_\_\_ Панцевич А.П.**

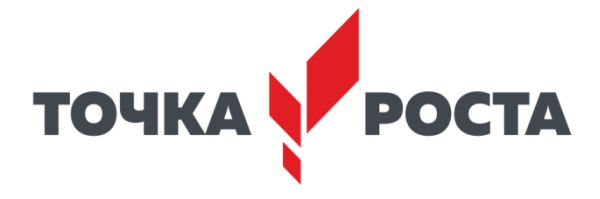

Дополнительная общеобразовательная общеразвивающая программанаучно-технической направленности «Инфознайка».

> Возраст обучающихся: 8 – 10 лет Срок реализации: 3 года

> > Автор-составитель: педагог дополнительного образования Дамрина А.И

с. Высокое 2023

## *Пояснительная записка*

Дополнительная общеобразовательная общеразвивающая программа для мотивированных школьников творческого объединения «Инфознайка» (далее программа) относится к программам научно-технической направленности и предназначена для формирования функциональной грамотности. Программа разработана и утверждена в 2022 году.

**Актуальность программы** состоит в том, что она:

 соответствует требованиям ФГОС в отношении системно-деятельностного подхода к организации учебной деятельности с учетом индивидуальных возрастных, психологических и физиологических особенностей обучающихся и достижению целей образования через овладение обучающимися универсальными учебными действиями;

 реализуется в рамках федерального проекта «Успех каждого ребенка» национального проекта «Образование»; соответствует его основной цели: «Формирование эффективной системы выявления, поддержки и развития способностей и талантов у детей и молодежи, основанной на принципах справедливости, всеобщности и направленной на самоопределение и профессиональную ориентацию всех обучающихся»;

 реализуется в рамках федерального проекта «Современная школа» национального проекта «Образование» на базе Центра образования естественнонаучной и технологической направленностей «Точка роста» при МКОУ «Высоковская СШ» Новодугинского района Смоленской области.

**Педагогическая целесообразность** данного курса для обучающихся обусловлена их возрастными особенностями: младшие школьники очень активны, инициативны, в этом возрасте происходит постепенная смена ведущей деятельности, переход от игры к учебе, активное развитие центральной нервной системы. Восприимчивость нервной системы в этот период гарантирует развитие познавательных процессов. Поэтому изучение информатики в младших классах, помимо необходимости в условиях информатизации школьного образования широкого использования знаний и умений по информатике в других учебных предметах на более ранней ступени, обусловлено также существенной ролью изучения информатики в развитии мышления, формировании научного мировоззрения школьников именно этой возрастной группы.

Одним из важнейших изобретений человечества является компьютер. Ни для кого не секрет, что сегодня все больше детей вырастает, так и не познав подлинных возможностей компьютера. Чаще всего дети играют в компьютерные игры, общаются в социальных сетях, просматривают множество бесполезной информации. Таким образом, бесконтрольное времяпрепровождение детей за компьютером способствует искажению представления учащихся об «информационном пространстве» в целом и компьютере, как средстве получения этой информации. В результате компьютер остается для них нереализованным источником знаний. Возникает потребность усилить воздействие компьютера как

 $\mathfrak{D}$ 

средства познания окружающего мира, источника знаний и эмоциональных впечатлений, а также важного инструмента для реализации своего творческого потенциала.

#### **Отличительные особенности программы**

– Исходный пункт обучения – детские интересы сегодняшнего дня.

– Реализация принципа самодеятельности производимой работы учащихся, наличие проектной и учебно-исследовательской деятельности.

– Слияние теории и практики.

**Адресат программы:** программа предназначена для детей возраста 8 – 11 лет.

**Объем программы** составляет 36 часов.

#### **Формы организации образовательного процесса.**

Форма обучения – очная, групповая, индивидуальная. Образовательный процесс осуществляется очно и координируется педагогом.

**Виды занятий по программе:** рассказ, беседа, практикум, творческий проект, конкурс, выставка, практическая работа, самостоятельная работа.

Приёмы и методы организации учебно-воспитательного процесса:

#### *по источнику познания:*

• словесный (объяснение, рассказ, беседа, дискуссия);

• практический (проведение коллективно-творческих дел, акций, викторин, творческих встреч, экскурсий);

• наглядный (демонстрация, использование ИКТ);

• работа с книгой;

• видеометод;

#### *по степени продуктивности, по типу:*

• объяснительно-иллюстративный;

- проблемный;
- частично-поисковый;

#### *на основе структуры личности:*

• методы формирования сознания, понятий, взглядов, идеалов, убеждений – рассказ, беседа, индивидуальная работа;

• методы формирования опыта общественного поведения – упражнения, игра, поручение;

• методы стимулирования и мотивации деятельности – одобрение, похвала, порицание, поощрение, игровые эмоциональные ситуации, использование общественного мнения, примера.

## **Срок освоения программы –** 3 учебных года.

**Режим занятий.** Количество занятий в неделю – 1 час. Продолжительность занятий: 45 минут.

#### **Цель программы:**

создание условий для развития интеллектуальных и творческих способностей детей средствами информационных технологий.

#### **Задачи программы**

#### *Образовательные:*

 формирование представления о назначении основных устройств компьютера;

 формирование опыта создания и преобразования текстов, рисунков, таблиц и презентаций;

 формирование навыков использования компьютера в учебной деятельности (создание элементарных проектов и презентаций);

 обеспечение подготовки младших школьников к решению информационных задач на последующих ступенях обучения;

 $\bullet$ 

# *Развивающие.*

Способствовать развитию:

 познавательных интересов, интеллектуальных и творческих способностей средствами ИКТ;

 развитие навыков работы школьников с различными информационными источниками;

внимания, воображения и познавательного интереса;

творческих способностей

 формированию рефлексивных умения (умение разумно и объективно посмотреть на себя со стороны, проанализировать свои суждения и поступки: почему он это сделал?);

 любознательности, сообразительности при выполнении разнообразных заданий проблемного и эвристического характера;

гибкости, логичности мышления, доказательности суждений.

#### *Воспитательные.*

Способствовать воспитанию и формированию:

 активной жизненной позиции, общественной активности, предприимчивости;

 положительной «Я-концепции»: умению аргументировать свою позицию, положительной самооценки, самокритичности, оптимизма, уверенности в себе, лидерских качеств;

 соблюдению правил безопасного поведения и гигиены при работе с компьютером;

 ответственности, самоконтроля, рассудительности, умения адаптироваться к новым условиям, умения прогнозировать собственную деятельность, умения организовать свою деятельность и анализировать ее.

#### **Планируемые результаты**

В процессе освоения программы творческого объединения «Инфознайка» планируется достижение обучающимися результатов личностного, предметного и метапредметного характера.

#### *Личностные результаты:*

– активно включаться в общение и взаимодействие со сверстниками на принципах уважения и доброжелательности, взаимопомощи и сопереживания;

– проявлять положительные качества личности и управлять своими эмоциями в различных (нестандартных) ситуациях и условиях;

– проявлять дисциплинированность, трудолюбие и упорство в достижении поставленных целей;

– оказывать бескорыстную помощь своим сверстникам, находить с ними общий язык и общие интересы.

– понимать необходимость учения, выраженного в преобладании учебнопознавательных мотивов;

#### *Метапредметные результаты.*

#### *Регулятивные универсальные учебные действия*

Ученик научится:

 принимать и сохранять учебную задачу и активно включаться в деятельность, направленную на её решение в сотрудничестве с учителем и товарищами;

 планировать свое действие в соответствии с поставленной задачей и условиями ее реализации, в том числе во внутреннем плане;

 различать способ и результат действия; контролировать процесс и результаты деятельности;

 адекватно оценивать свои достижения, осознавать возникающие трудности и искать способы их преодоления

*Ученик получит возможность научиться:*

*в сотрудничестве с учителем ставить новые учебные задачи;*

*проявлять познавательную инициативу в учебном сотрудничестве;*

 *самостоятельно учитывать выделенные учителем ориентиры действия в новом учебном материале;*

 *осуществлять констатирующий и предвосхищающий контроль по результату и по способу действия, актуальный контроль на уровне произвольного внимания;*

 *самостоятельно адекватно оценивать правильность выполнения действия и вносить необходимые коррективы в исполнение, как по ходу его реализации, так и в конце действия.*

#### *Познавательные универсальные учебные действия*

Ученик научится:

 осуществлять поиск необходимой информации для выполнения учебных заданий с использованием учебной литературы;

приёмам работы в прикладных программах

 понимать назначение и функции используемых информационных технологий.

*Ученик получит возможность научиться:*

*понимать программный принцип работы компьютера;*

*выполнять поиск информации с использованием простейших запросов*.

# *Коммуникативные универсальные учебные действия*

Ученик научится:

выражать в речи свои мысли и действия;

 строить понятные для партнера высказывания, учитывающие, что партнер видит и знает, а что нет;

задавать вопросы;

использовать речь для регуляции своего действия.

*Выпускник получит возможность научиться:*

 *адекватно использовать речь для планирования и регуляции своего действия;*

 *аргументировать свою позицию и координировать её с позициями партнеров в совместной деятельности;*

## *Предметные результаты:*

Обучающийся научится:

понимать назначение основных устройств компьютера;

 применять правила безопасного поведения и гигиены при работе с компьютером;

 понимать назначение и функции используемых информационных технологий;

 решать учебные и практические задачи с применением возможностей компьютера;

создавать и изменять простые информационные объекты на компьютере.

 оперировать информационными объектами, используя графический интерфейс: открывать, именовать, сохранять объекты, пользоваться меню и окнами, справочной системой;

 создавать информационные объекты, в том числе: структурировать текст, проводить проверку правописания; использовать в тексте таблицы, изображения; рисунки, осуществлять простейшую обработку цифровых изображений;

создавать электронные презентации;

 пользоваться персональным компьютером и его периферийным оборудованием (принтером, сканером);

 следовать требованиям техники безопасности, гигиены при работе со средствами информационных технологий;

 использовать приобретенные знания и умения в практической деятельности и повседневной жизни для создания информационных объектов, в том числе для оформления результатов учебной работы.

*Обучающийся получит возможность научиться:* 

 *создавать электронные презентации с анимацией (движущимися изображениями);*

*выполнять поиск информации с использованием простейших запросов;*

- *понимать программный принцип работы компьютера;*
- *создавать диаграммы и настраивать в них текстовые и числовые данные.*

# **Содержание программы**

# *1.2.1. Учебный план*

|                  |                                               | 1 соо ооучения<br>Количествочасов |                  |                  |                      |
|------------------|-----------------------------------------------|-----------------------------------|------------------|------------------|----------------------|
| $N_2$            | Название тематического раздела и тема         |                                   |                  |                  | Форма<br>контроля    |
| $\Pi/\Pi$        | урока                                         | всего                             | теория           | практика         |                      |
|                  | Вводное занятие                               | 1                                 | 1                | $\bf{0}$         |                      |
|                  | Техника безопасности при работе с             |                                   |                  |                  | фронтальный          |
| 1.               | компьютером                                   |                                   | $\mathbf{1}$     | $\boldsymbol{0}$ | опрос                |
|                  | Информация вокруг нас                         | $\mathbf{1}$                      | $\mathbf{1}$     | $\boldsymbol{0}$ |                      |
| 2.               | Какая бывает информация                       |                                   | $\mathbf{1}$     | $\boldsymbol{0}$ | Фронтальный<br>опрос |
|                  | Графический редактор PAINT                    | 6                                 | $\mathbf{1}$     | 5                |                      |
|                  | Назначение редактора, запуск/закрытие,        |                                   |                  |                  | Фронтальный          |
| 3.               | структура окна. Создание, хранение и          |                                   | 1                |                  | опрос                |
|                  | считывание документа.                         |                                   |                  |                  |                      |
| $\overline{4}$ . | Выполнение рисунка с помощью графических      |                                   |                  | 1                | практическая         |
|                  | примитивов.                                   |                                   |                  |                  | работа               |
| 5.               | Выполнение рисунка с помощью графических      |                                   |                  | 1                | практическая         |
|                  | примитивов.                                   |                                   |                  |                  | работа               |
| 6.               | Изменение рисунка (перенос, растяжение /      |                                   |                  | 1                | практическая         |
|                  | сжатие, удаление и т.д.)                      |                                   |                  |                  | работа               |
| 7.               | Творческая работа. Создание рисунка тему      |                                   |                  | 1                | практическая         |
|                  | «Аквариум»                                    |                                   |                  |                  | работа               |
| 8.               | Творческая работа. Создание рисунка на        |                                   |                  | 1                | практическая         |
|                  | свободную тему                                |                                   |                  |                  | работа               |
|                  | Знакомство со стандартными                    |                                   |                  |                  |                      |
|                  | программами. «Блокнот»                        | $\boldsymbol{2}$                  | 1                | $\mathbf{1}$     |                      |
| 9.               |                                               |                                   |                  |                  | Фронтальный          |
|                  | Назначение программы. Структура окна.         |                                   | 1                |                  | опрос                |
|                  | Работа с текстом. Набор текста и              |                                   |                  |                  |                      |
| 10.              | редактирование. Копирование, перемещение      |                                   |                  | 1                | практическая         |
|                  | текста. Исправление ошибок                    |                                   |                  |                  | работа               |
|                  | Знакомство со стандартными                    | $\overline{3}$                    | 1                | $\overline{2}$   |                      |
|                  | программами. «Калькулятор»                    |                                   |                  |                  |                      |
|                  | Назначение программы. Структура окна.         |                                   |                  |                  | Фронтальный          |
| 11.              | Виды калькулятора.                            |                                   | $\mathbf{1}$     |                  | опрос                |
|                  | Работа с простейшими арифметическими          |                                   |                  |                  | практическая         |
| 12.              | действиями. Решение задач.                    |                                   |                  | 1                | работа               |
|                  | Работа с простейшими арифметическими          |                                   |                  |                  | практическая         |
| 13.              | действиями. Решение задач.                    |                                   |                  | 1                | работа               |
|                  | Текстовый редактор WRITER                     | 12                                | $\boldsymbol{2}$ | 12               |                      |
|                  | Назначение, запуск/ закрытие, структура окна. |                                   |                  |                  |                      |
| 14.              | Основные объекты редактора (символ, слово,    |                                   | $\mathbf{1}$     |                  | Фронтальный          |

*1 год обучения*

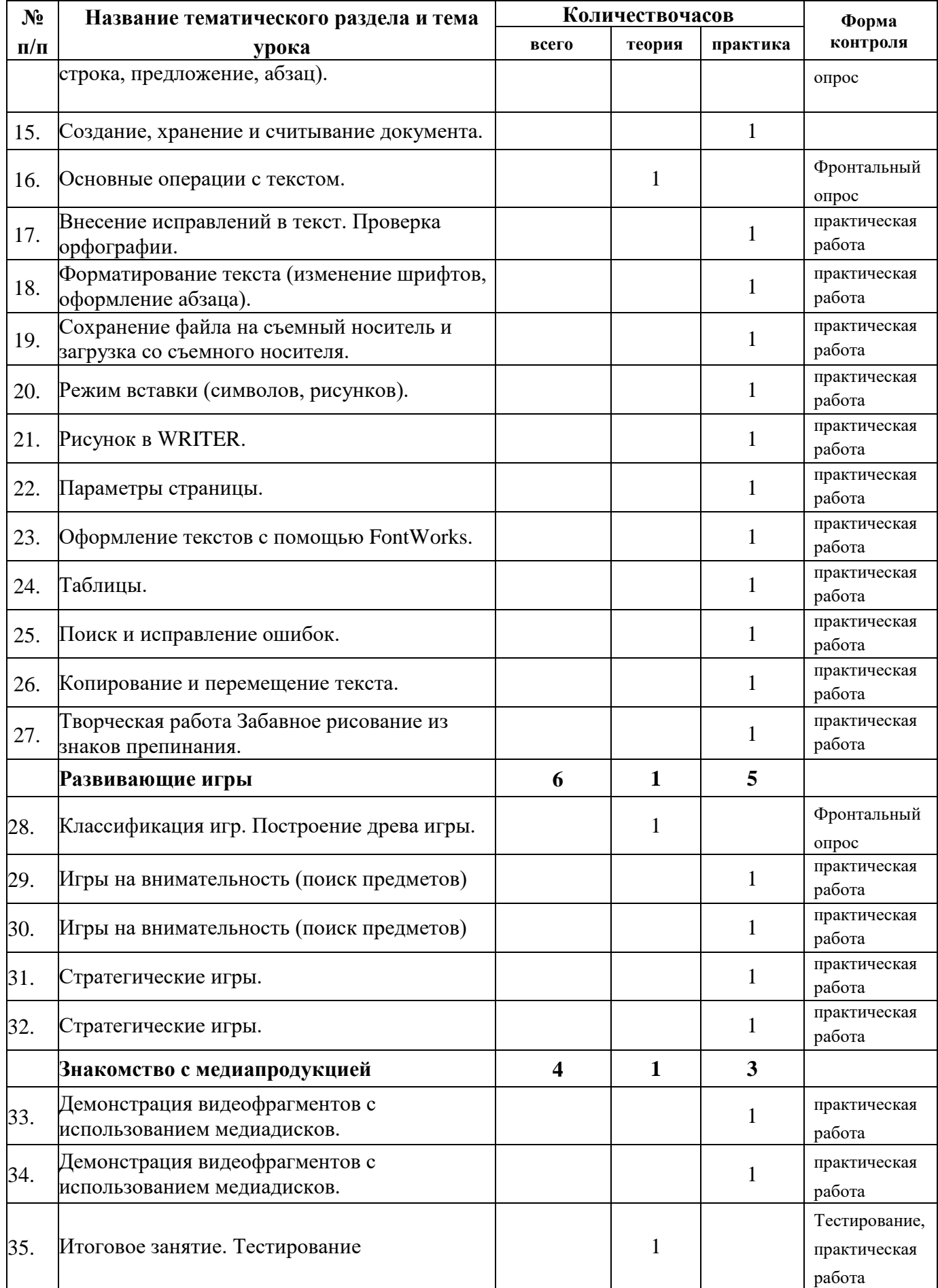

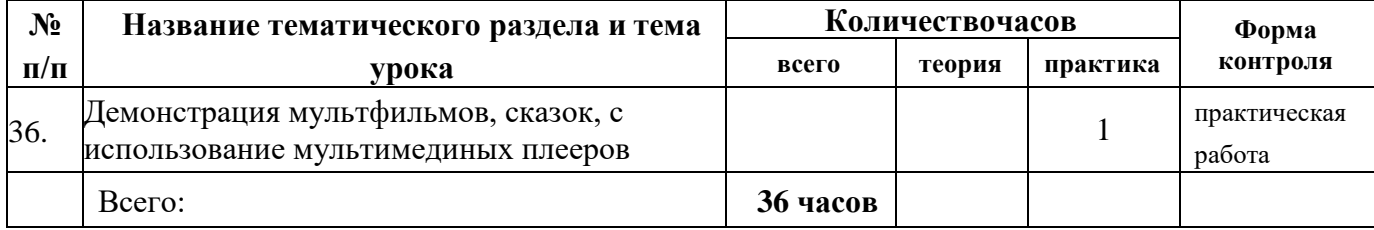

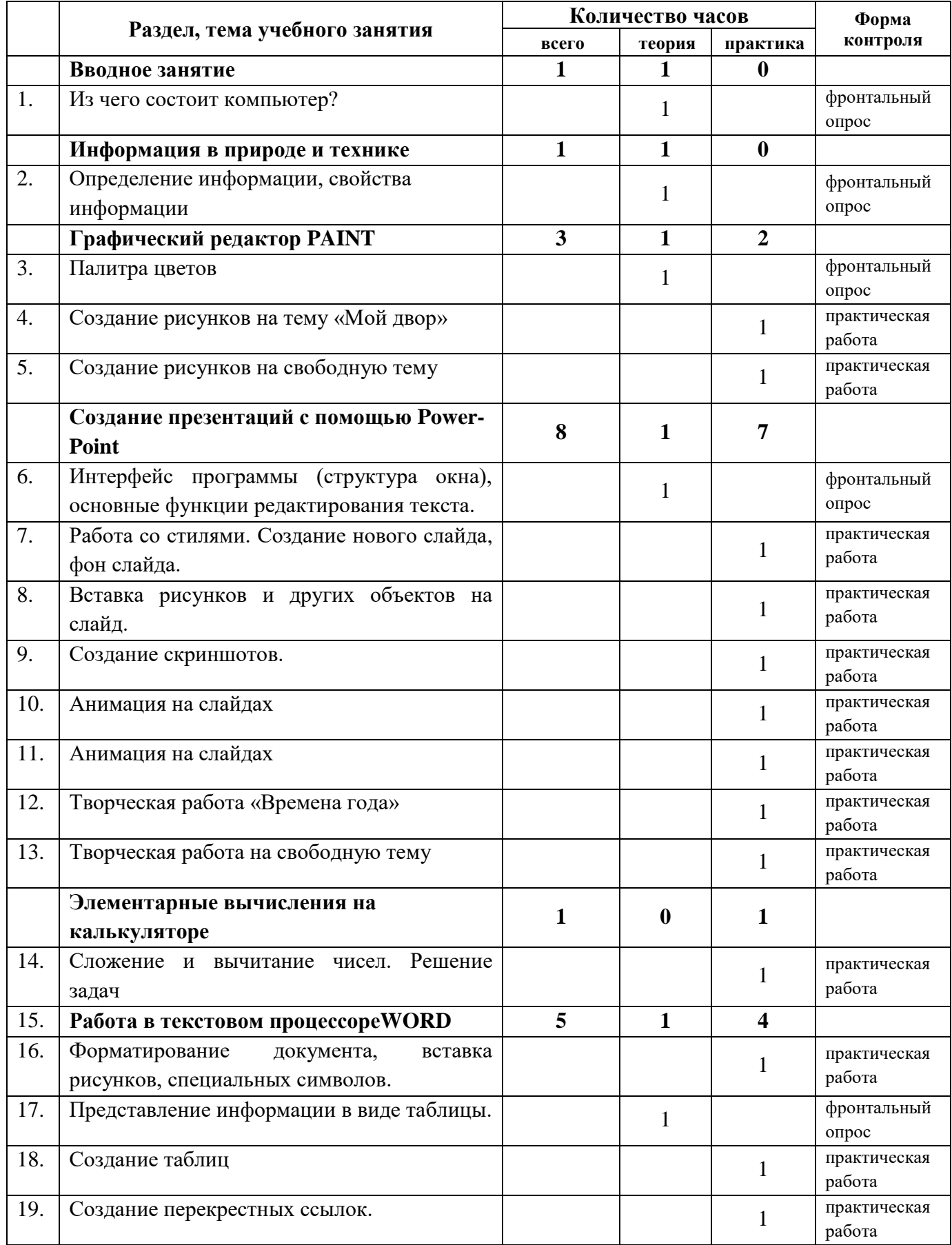

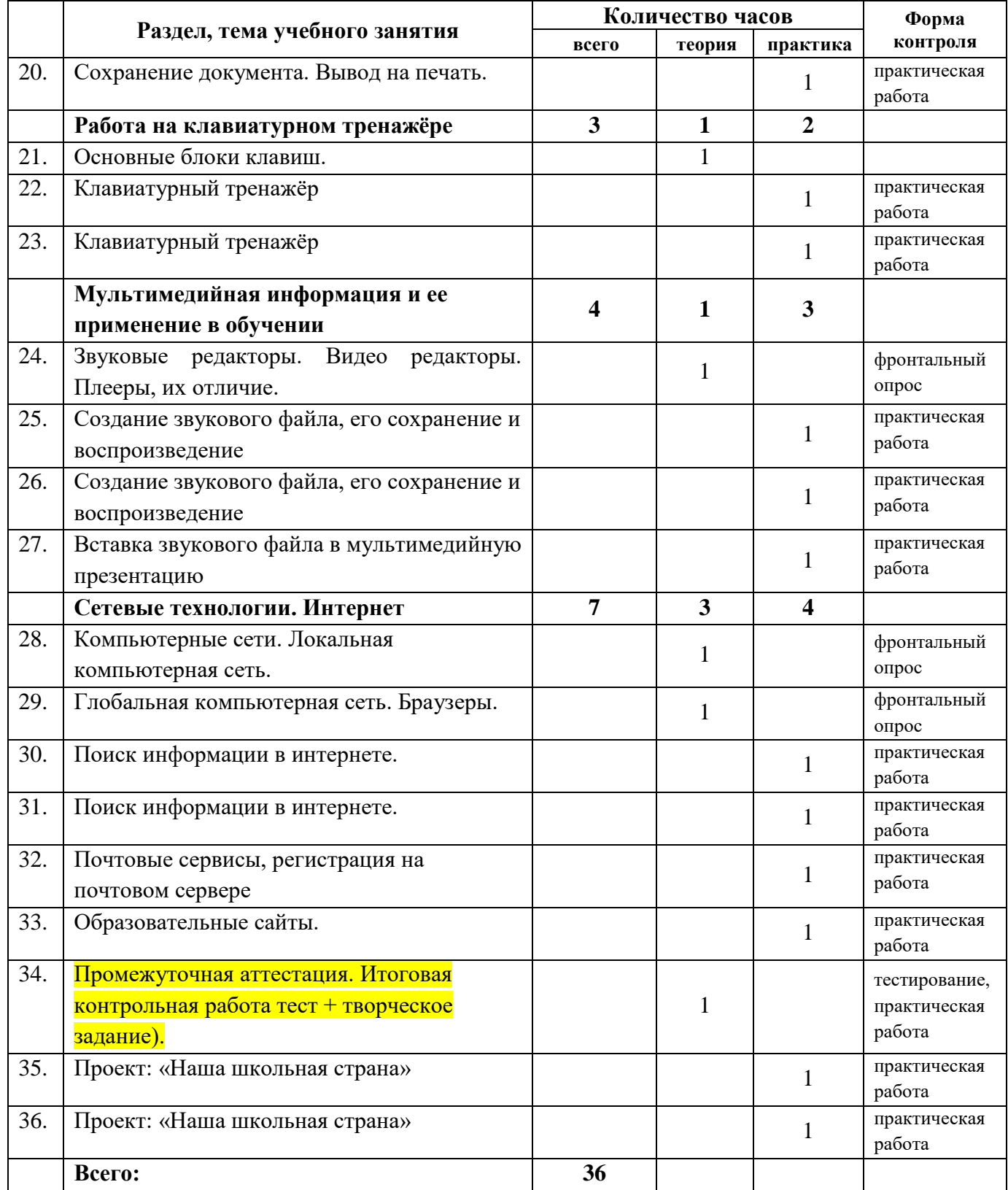

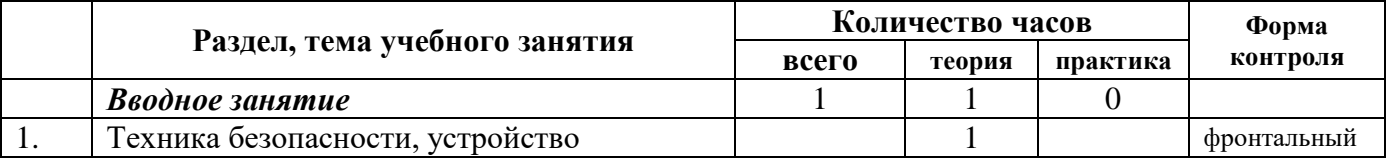

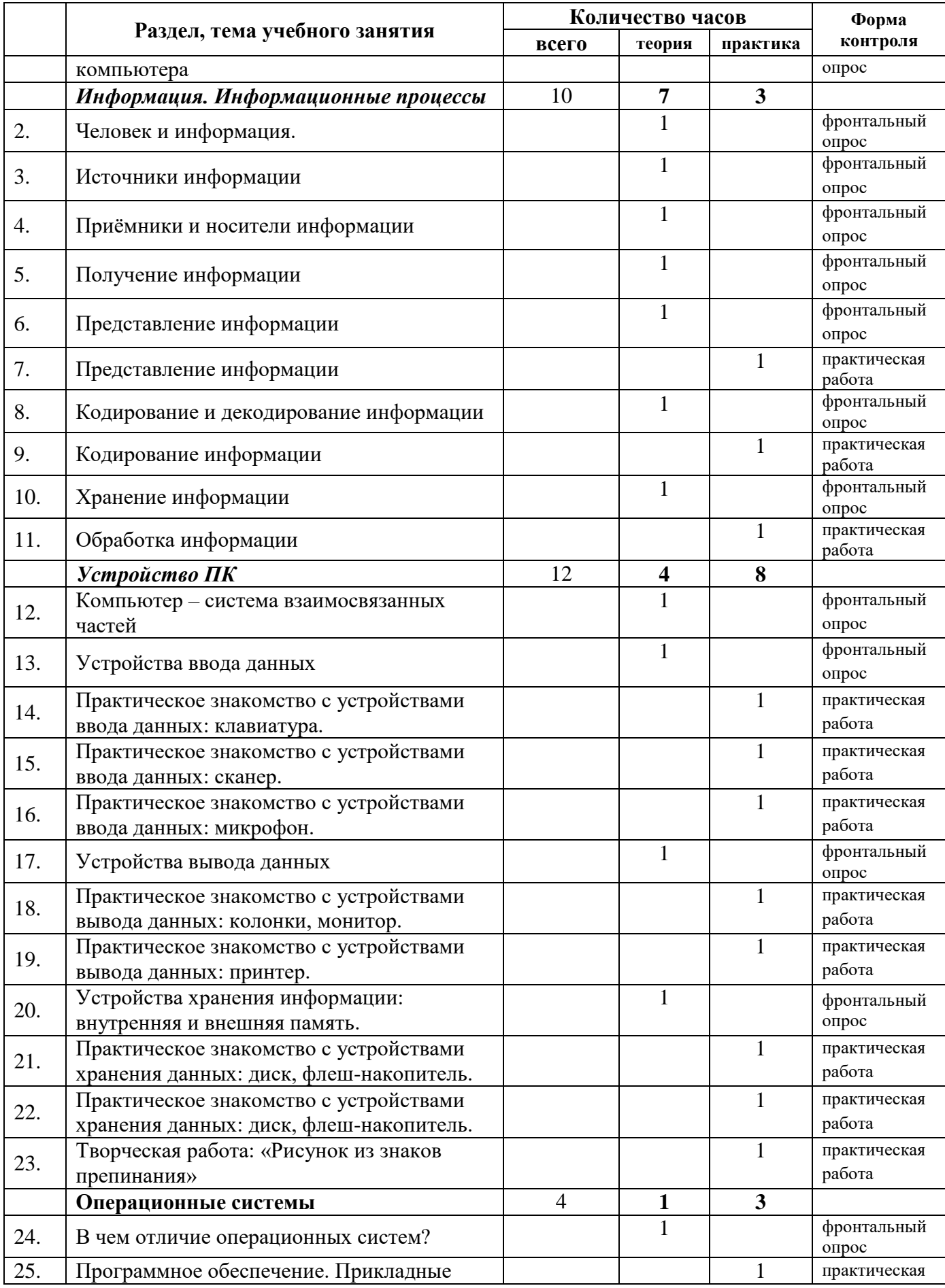

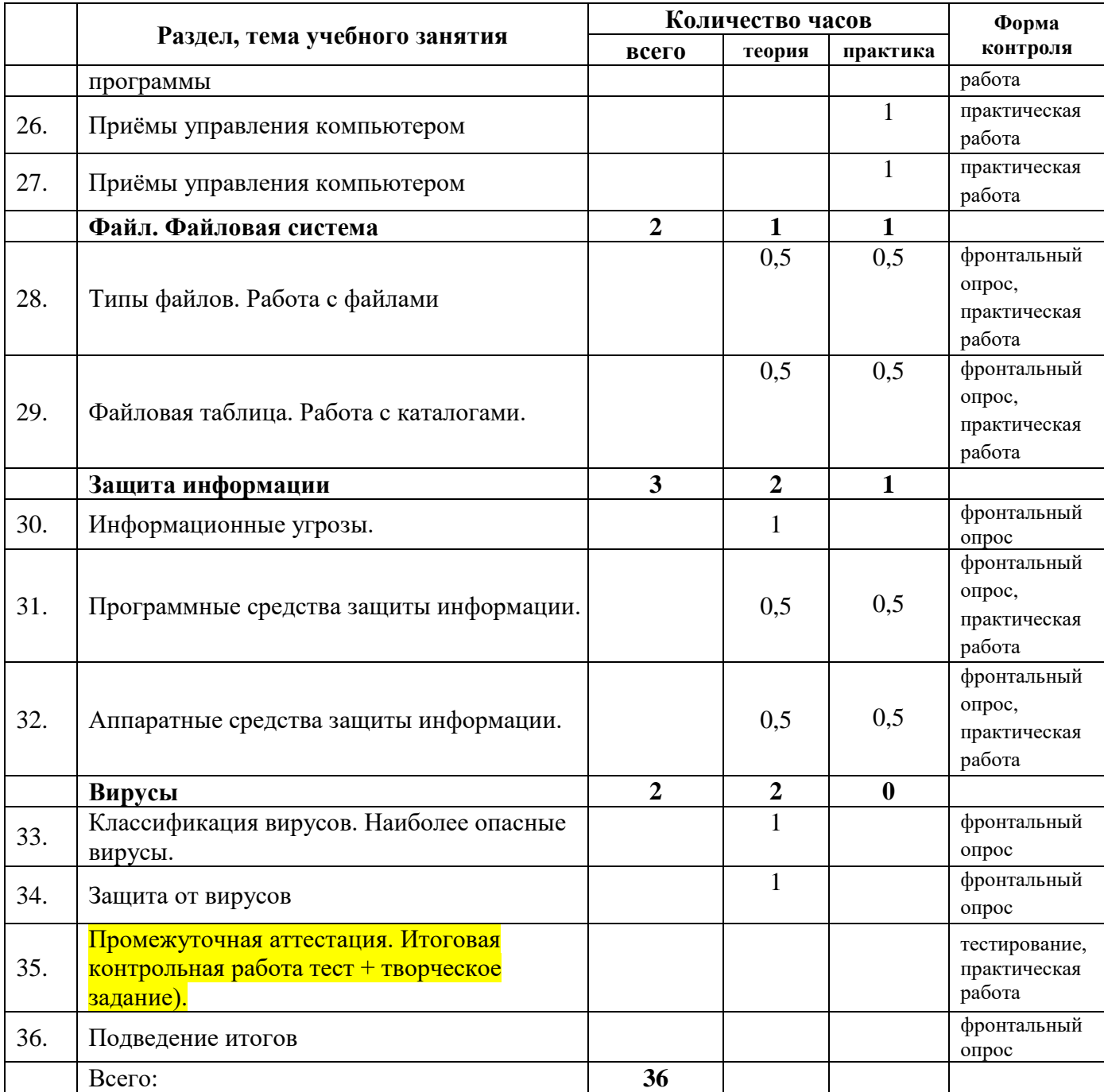

# *Содержание учебного плана* **1 год обучения**

**Тема 1**. **Вводное занятие** (1 час)

Техника безопасности при работе с компьютерами

**Тема 2. Информация вокруг нас** (1 час)

Информация, информационные технологии. Организация хранения информации в компьютере. Информация в компьютере. Диски.

**Тема 3. Графический редактор PAINT** (6 часов)

Назначение, запуск/ закрытие, структура окна. Создание, хранение и считывание документа. Выполнение рисунка с помощью графических примитивов. Цвет в графике. Изменение рисунка (перенос, растяжение / сжатие, удаление и т.д.). Изобретаем узоры. Работа на заданную или выбранную тему.

**Тема 4. Знакомство со стандартными программами. «Блокнот»** (2 часа)

Назначение программы. Структура окна. Работа с текстом. Набор текста и редактирование. Копирование, перемещение текста. Исправление ошибок.

**Тема 5. Знакомство со стандартными программами. «Калькулятор»** (3 часа)

Назначение программы. Структура окна. Виды калькулятора.

Работа с простейшими арифметическими действиями. Решение задач.

# **Тема 6. Текстовый редактор WORD** (14 часов)

Назначение, запуск/ закрытие, структура окна. Основные объекты редактора (символ, слово, строка, предложение, абзац). Создание, хранение и считывание документа. Основные операции с текстом. Внесение исправлений в текст. Проверка орфографии. Форматирование текста (изменение шрифтов, оформление абзаца). Сохранение файла. Режим вставки (символов, рисунков). Рисунок в WORD. Параметры страницы. Оформление текстов с помощью WORDART. Таблицы. Поиск и исправление ошибок. Копирование и перемещение текста.

**Тема 7. Развивающие игры** (5 часов)

Игры на внимательность (поиск предметов) Стратегические игры.

**Тема 8. Знакомство с медиапродукцией** (2 часа)

Демонстрация видеофрагментов с использованием медиадисков. Демонстрация мультфильмов, сказок.

# **2 год обучения**

**Тема 1**. **Вводное занятие** (1 час)

Из чего состоит компьютер?

**Тема 2. Информация в природе и технике** (1 час)

Определение информации, информатика, свойства информации

**Тема 3. Графический редактор PAINT** (3 часа)

Работа с палитрой цветов. Работа на заданную или выбранную тему.

# **Тема 4. Создание презентаций с помощью PowerPoint** (8 часов)

Интерфейс программы (структура окна), основные функции редактирования текста. Работа со стилями. Создание нового слайда, фон слайда. Вставка рисунков и других объектов на слайд. Создание скриншотов. Анимация на слайдах.

# **Тема 5. Элементарные вычисления на калькуляторе** (1 час)

Сложение и вычитание чисел.

## **Тема 6. Работа в текстовом процессореWORD** (5 часов)

Форматирование документа, вставка рисунков. Создание таблиц, вставка специальных символов. Создание перекрестных ссылок. Форматирование абзацев. Сохранение документа. Печать.

#### **Тема 7. Работа на клавиатурном тренажере** (3 часа)

Основные блоки клавиш. Работа с алфавитно-цифровым блоком клавиш. Функциональные клавиши. Клавиши управления курсором. Управляющие клавиши. «Клавиатурные гонки онлайн».

**Тема 8. Мультимедийная информация и ее применение в обучении** (4 часа)

Графические редакторы. Звуковые редакторы. Видео редакторы. Плееры, их отличие. Запись и воспроизведение звука.

## **Тема 9. Сетевые технологии** (8 часов)

Интернет. Компьютерные сети. Локальная компьютерная сеть. Глобальная компьютерная сеть. Браузеры. Поиск информации в интернете. Почтовые сервисы. Образовательные сайты. Работа в чатах, регистрация на почтовом сервере. Подведение итогов.

# **3 год обучения**

**Тема 1. Вводное занятие** (1 час)

Техника безопасности при работе с ПК.

**Тема 2. Информация. Информационные процессы** (10 часов)

Человек и информация. Источники и приемники информации. Носители информации. Информационные процессы: сбор, обработка, передача, хранение, защита.

# **Тема 3. Устройство ПК** (12 часов)

Монитор. Системный блок. Кулер (система охлаждения). Дисковод. Блок питания. Бесперебойник. Внешние устройства. Устройства ввода и вывода информации: манипулятор мышь, клавиатура, принтер (виды), сканер, дисковые накопители, колонки, микрофон.

**Тема 4. Операционные системы** (4 часа)

Windows, Linux, MacOS.В чем отличие операционных систем?

#### **Тема 5. Файл. Файловая система** (2 часа)

Работа с файлами. Типы файлов. Файловая таблица. Работа с каталогами.

#### **Тема 6. Защита информации** (3 часа)

Информационные угрозы. Программные средства защиты информации. Аппаратные средства защиты информации.

#### **Тема 7. Вирусы** (2 час)

Классификация вирусов. Наиболее опасные вирусы.

# **Календарный учебный график 1 год обучения**

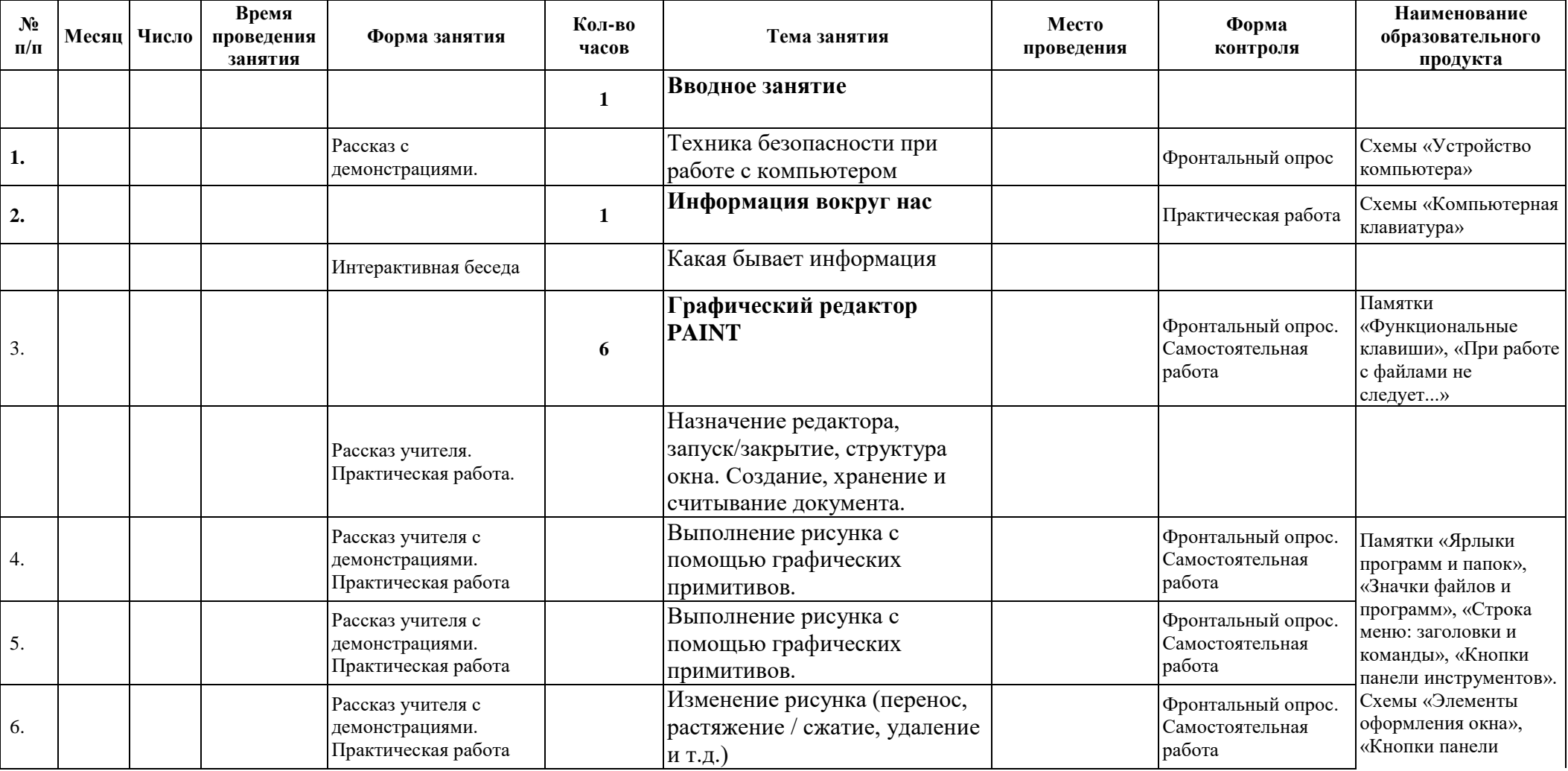

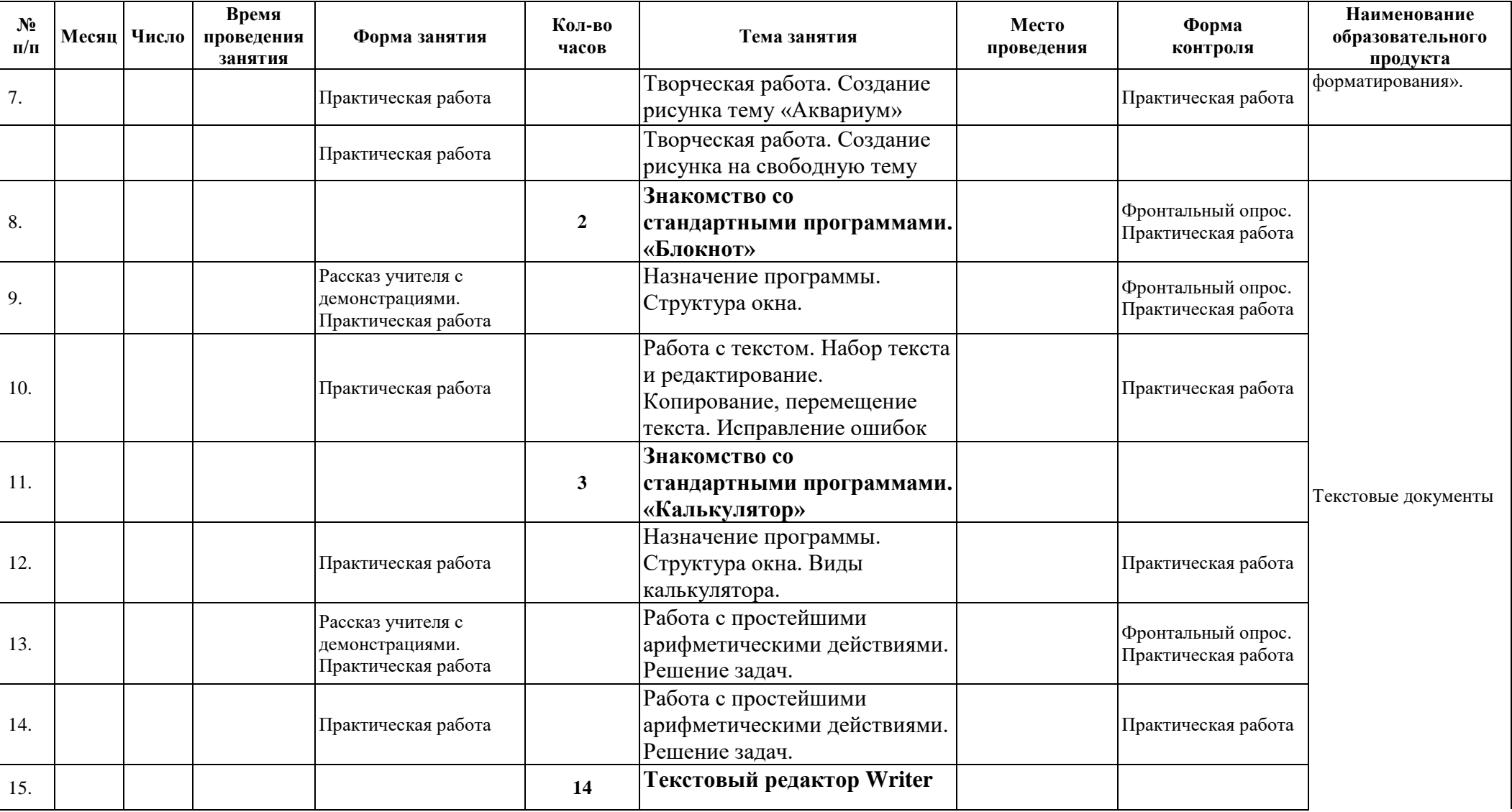

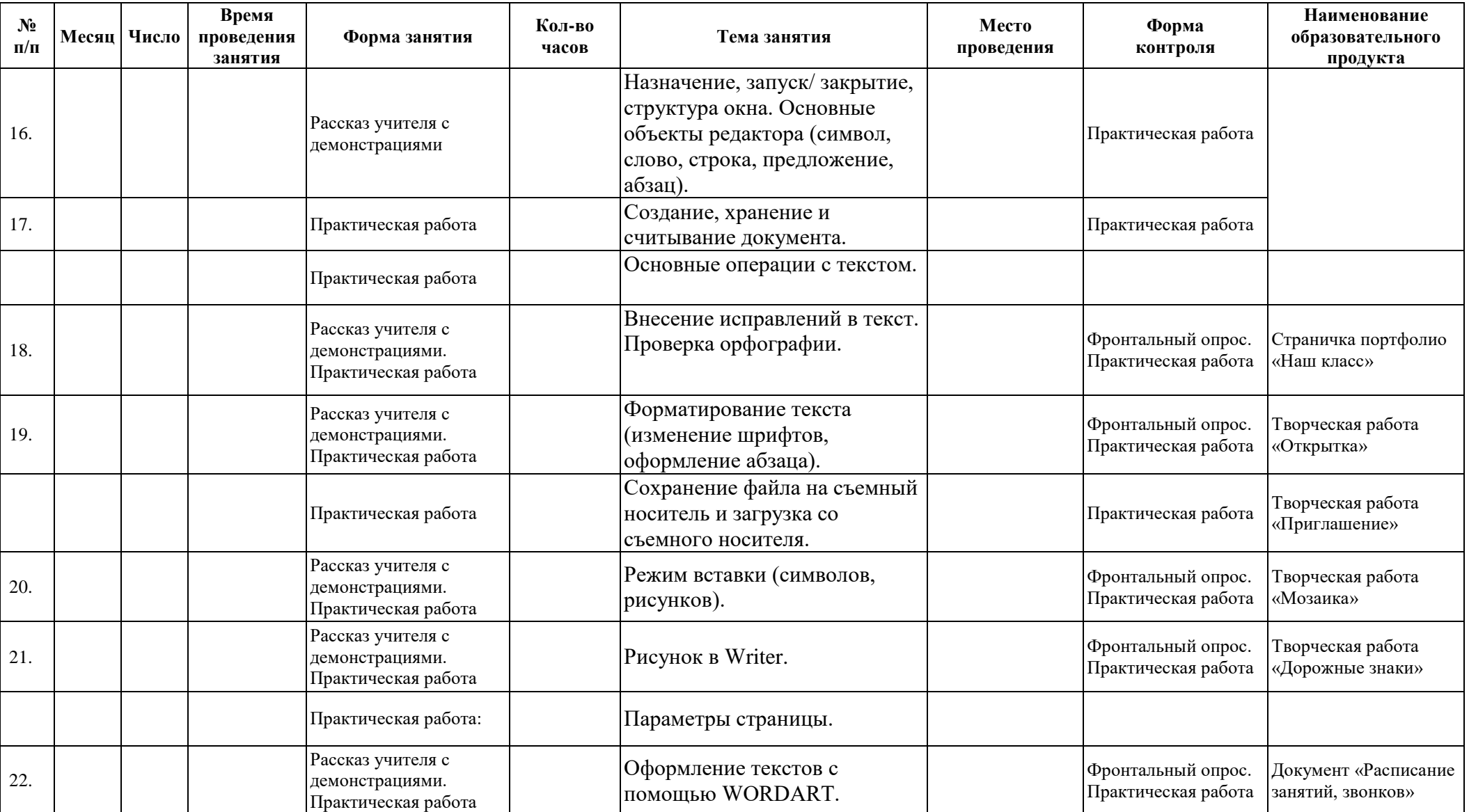

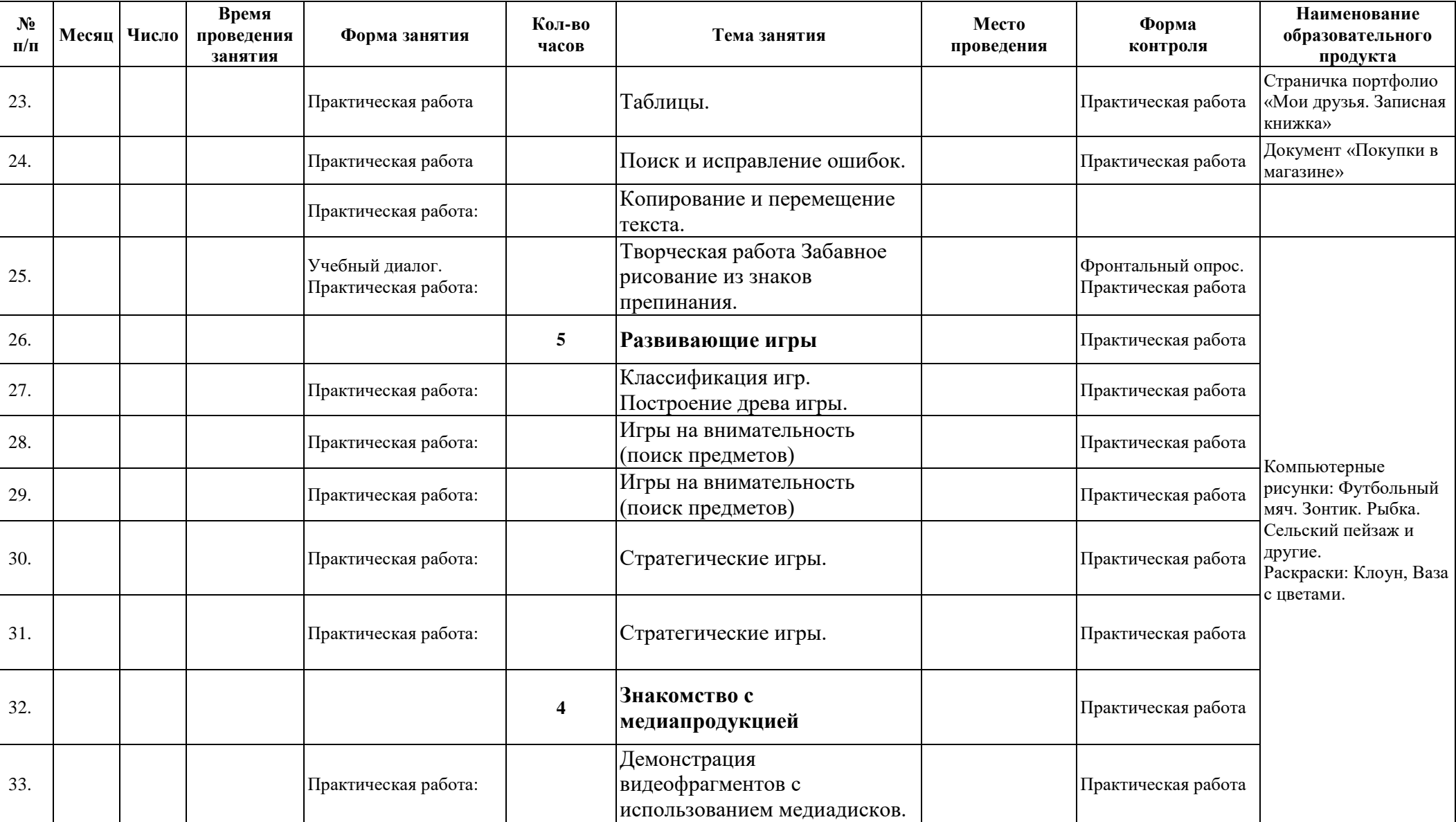

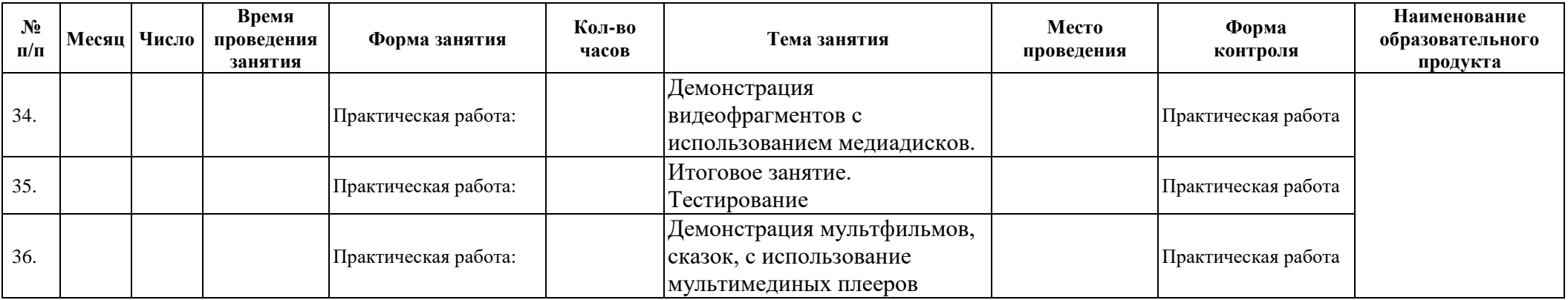

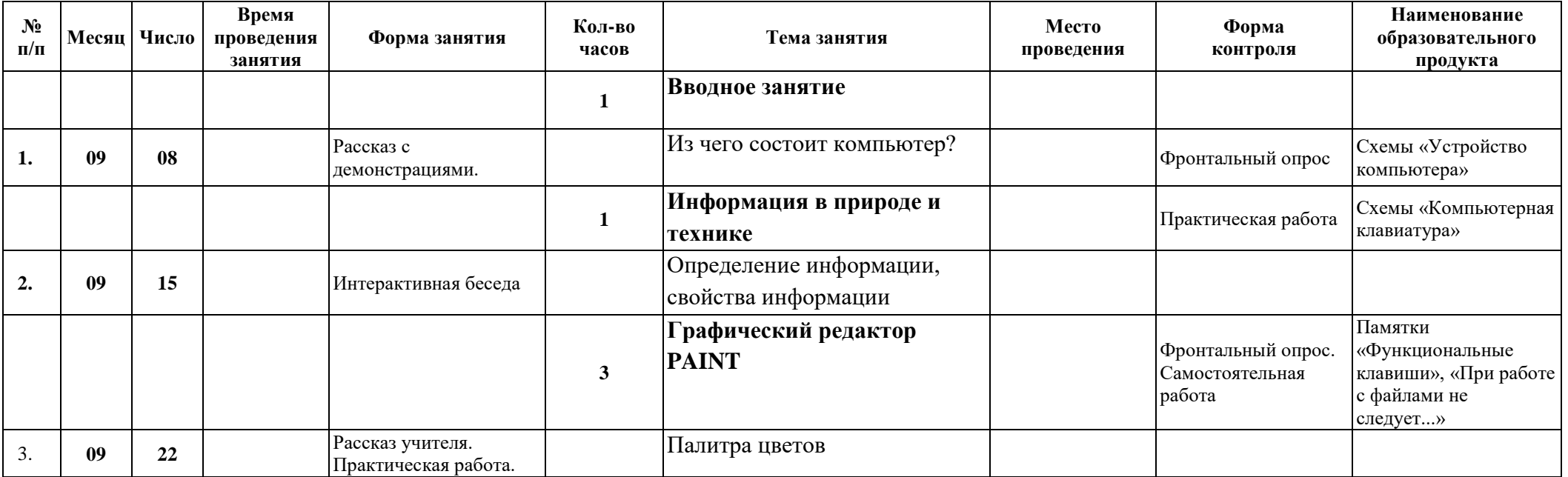

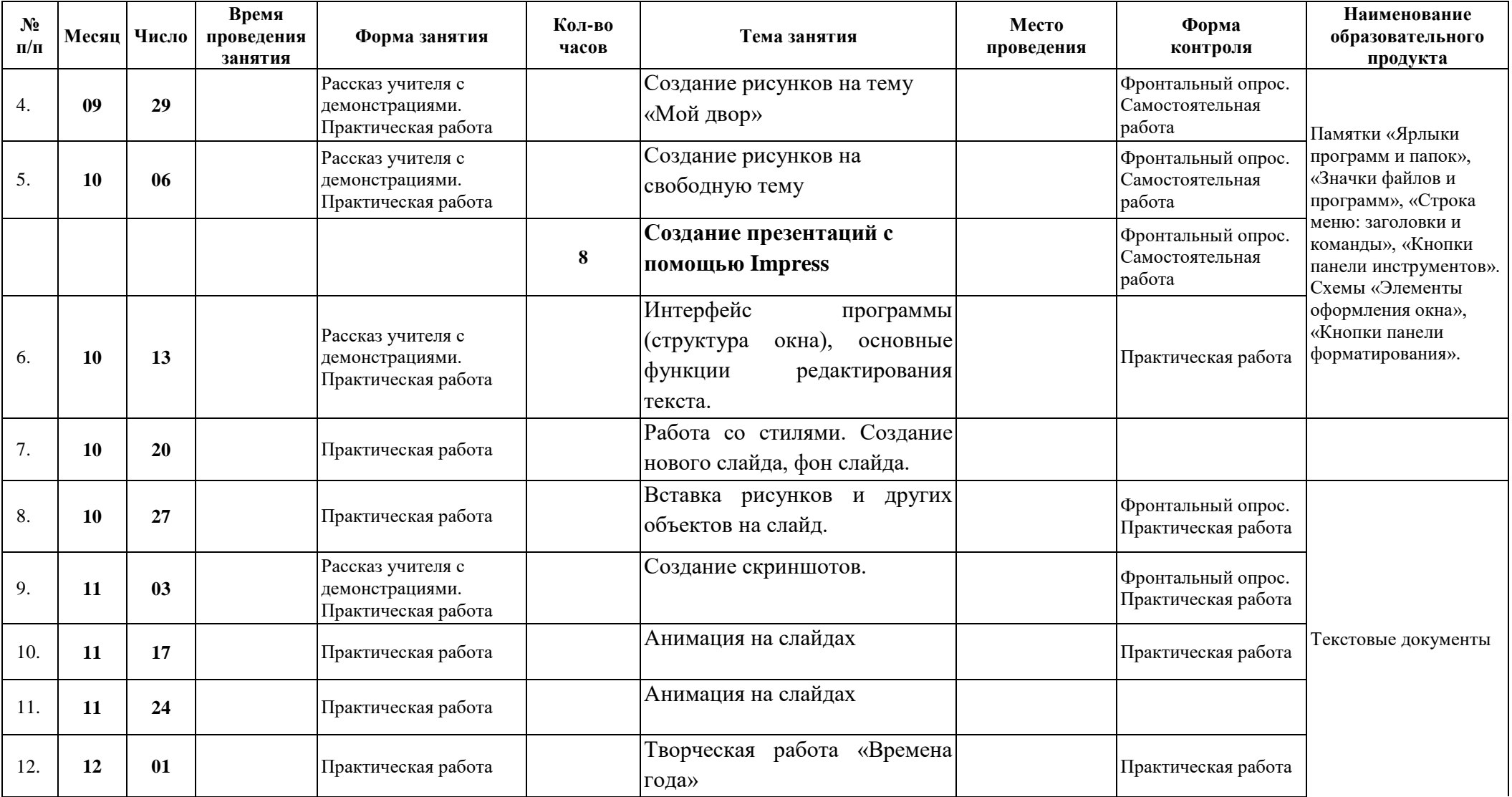

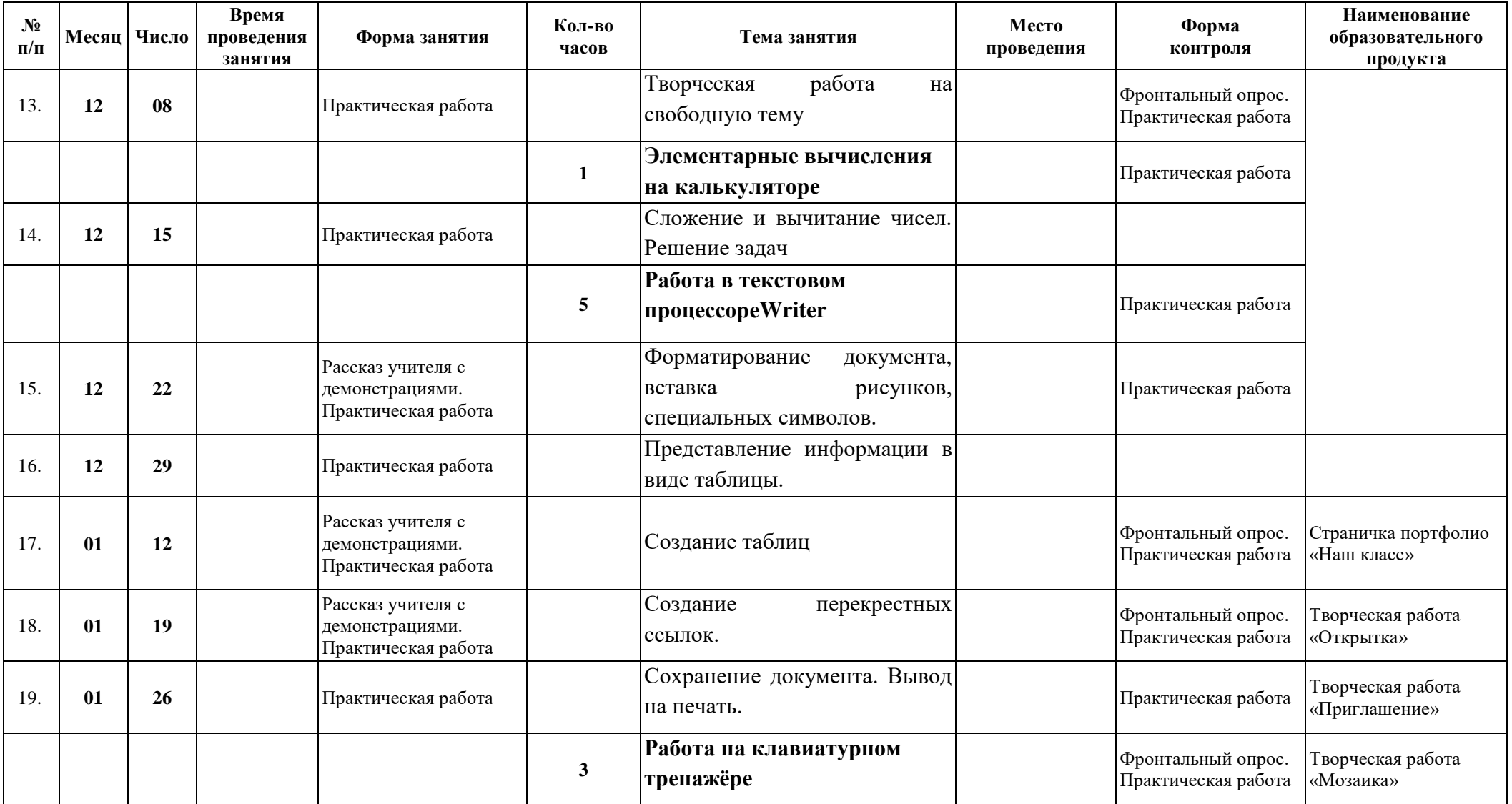

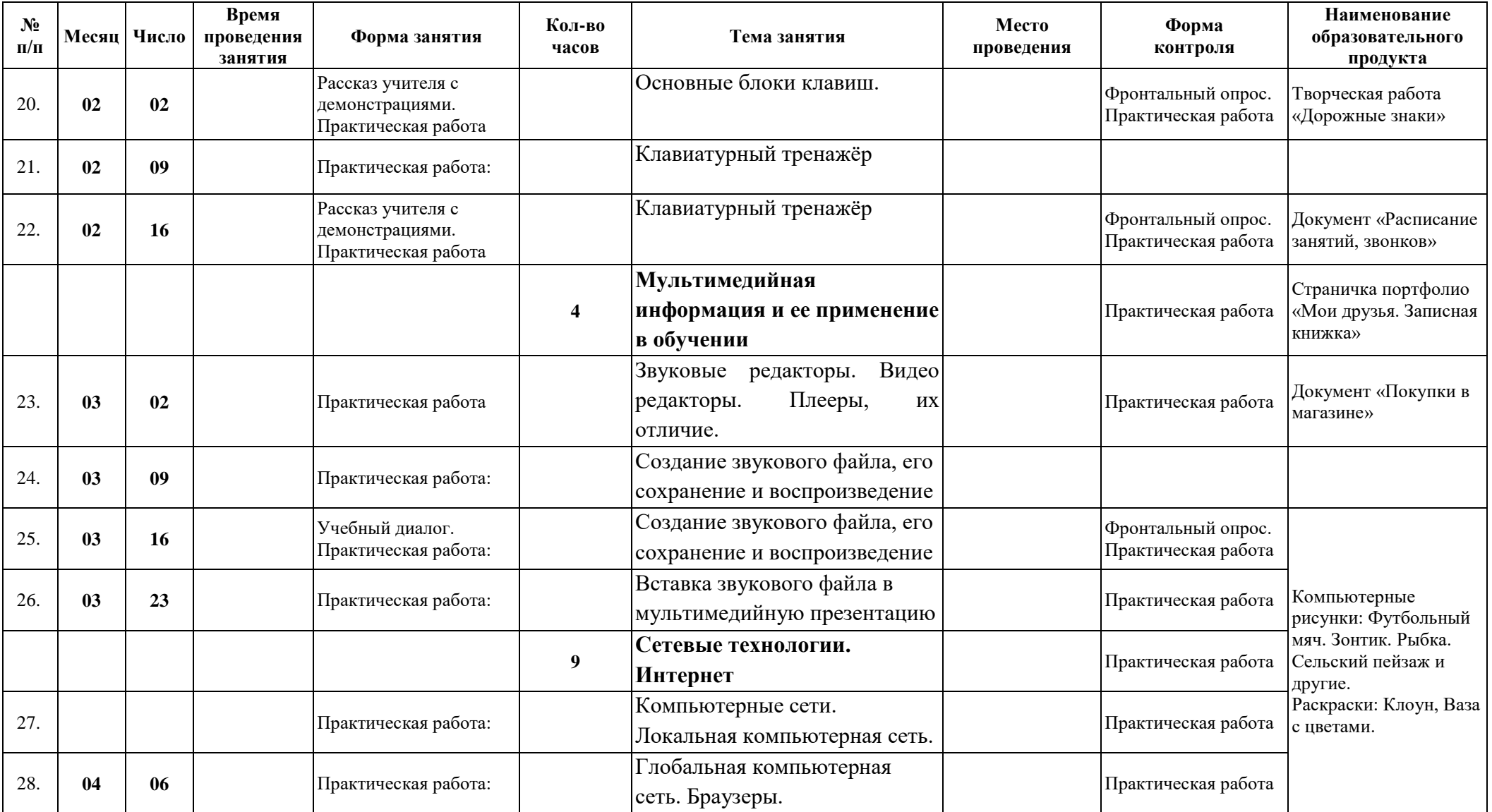

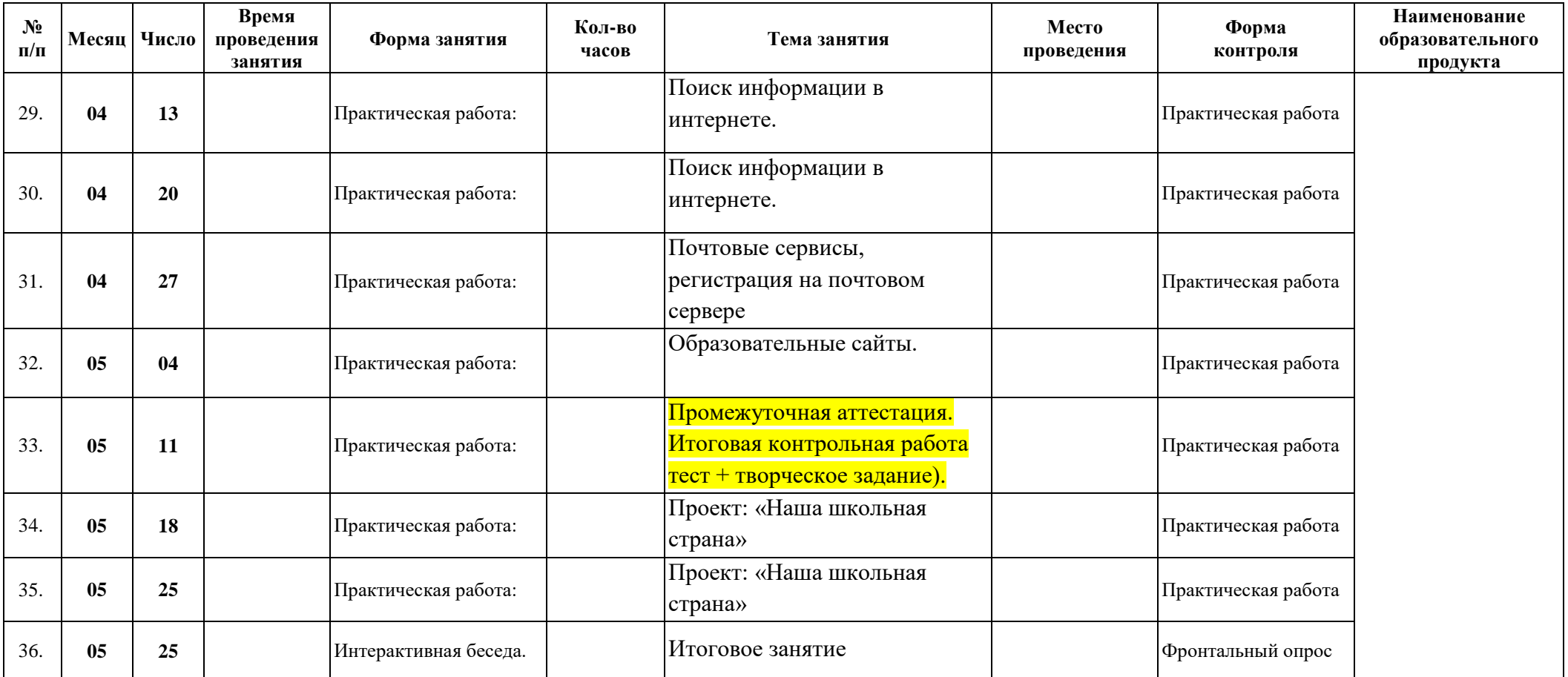

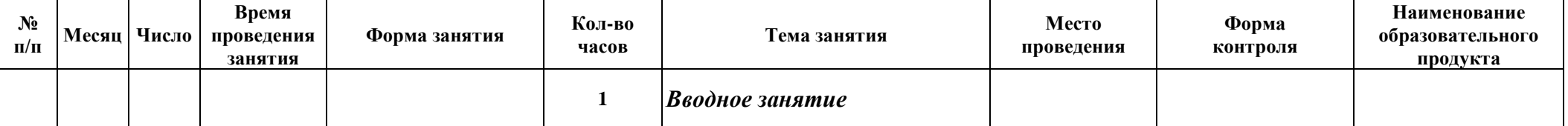

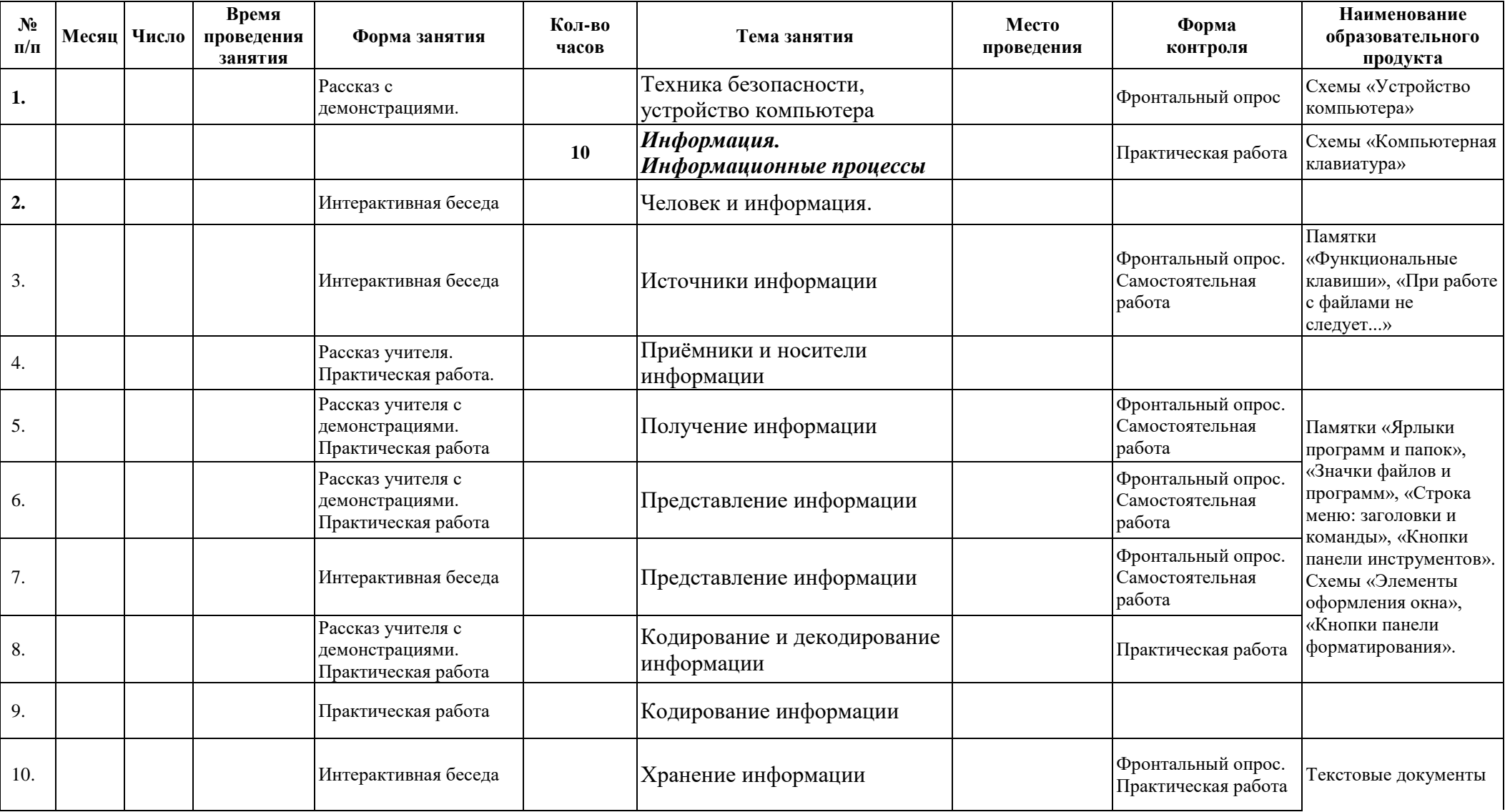

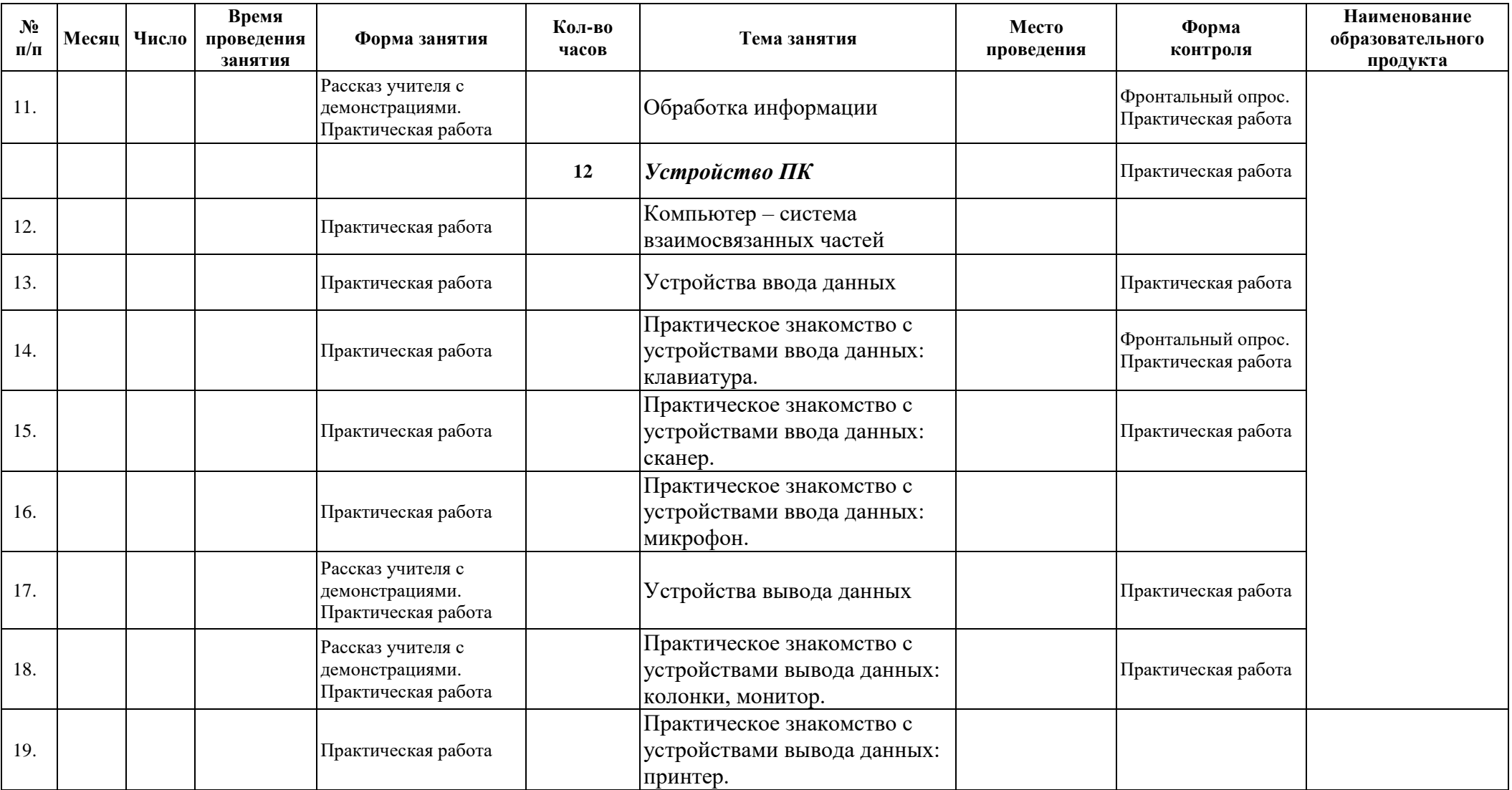

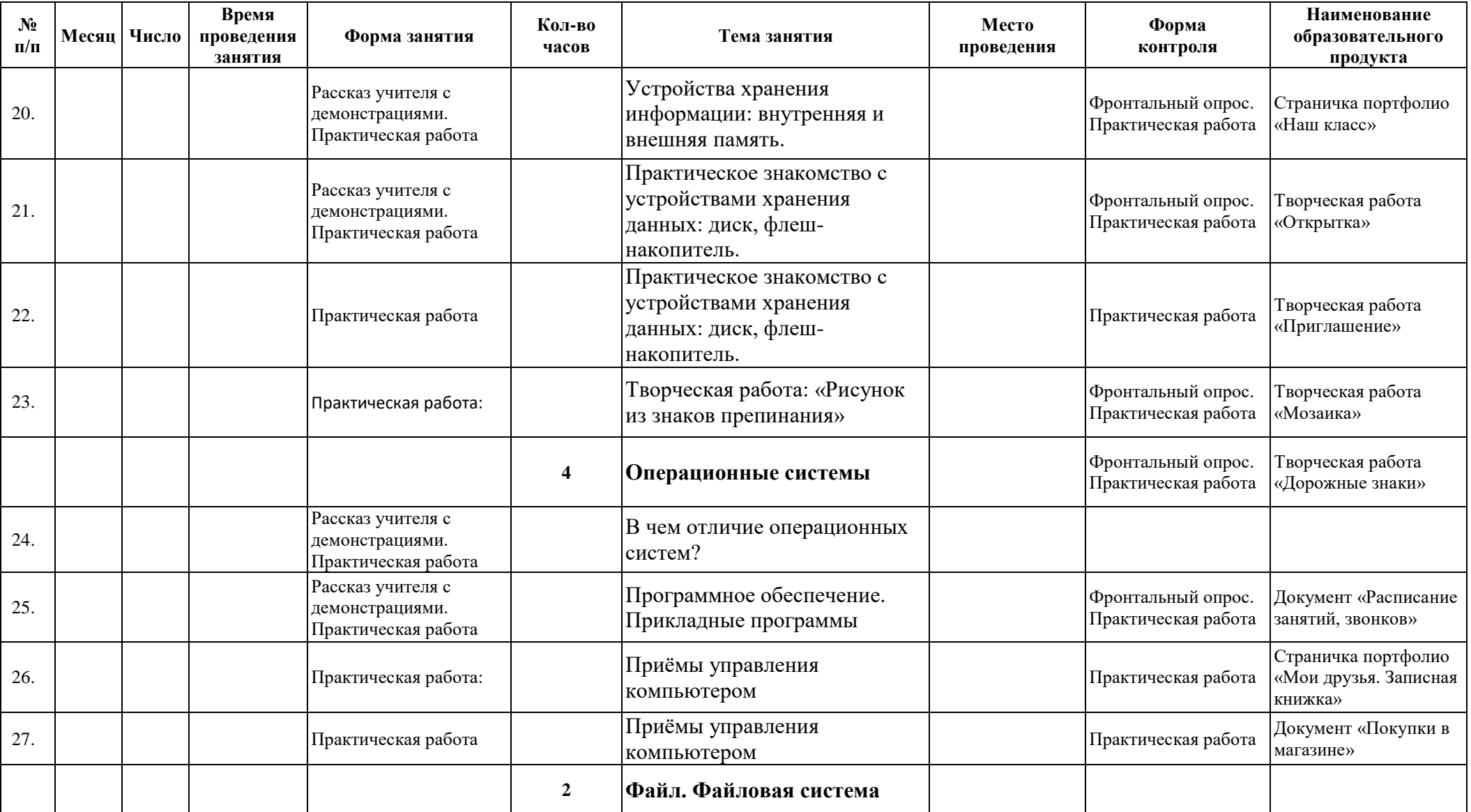

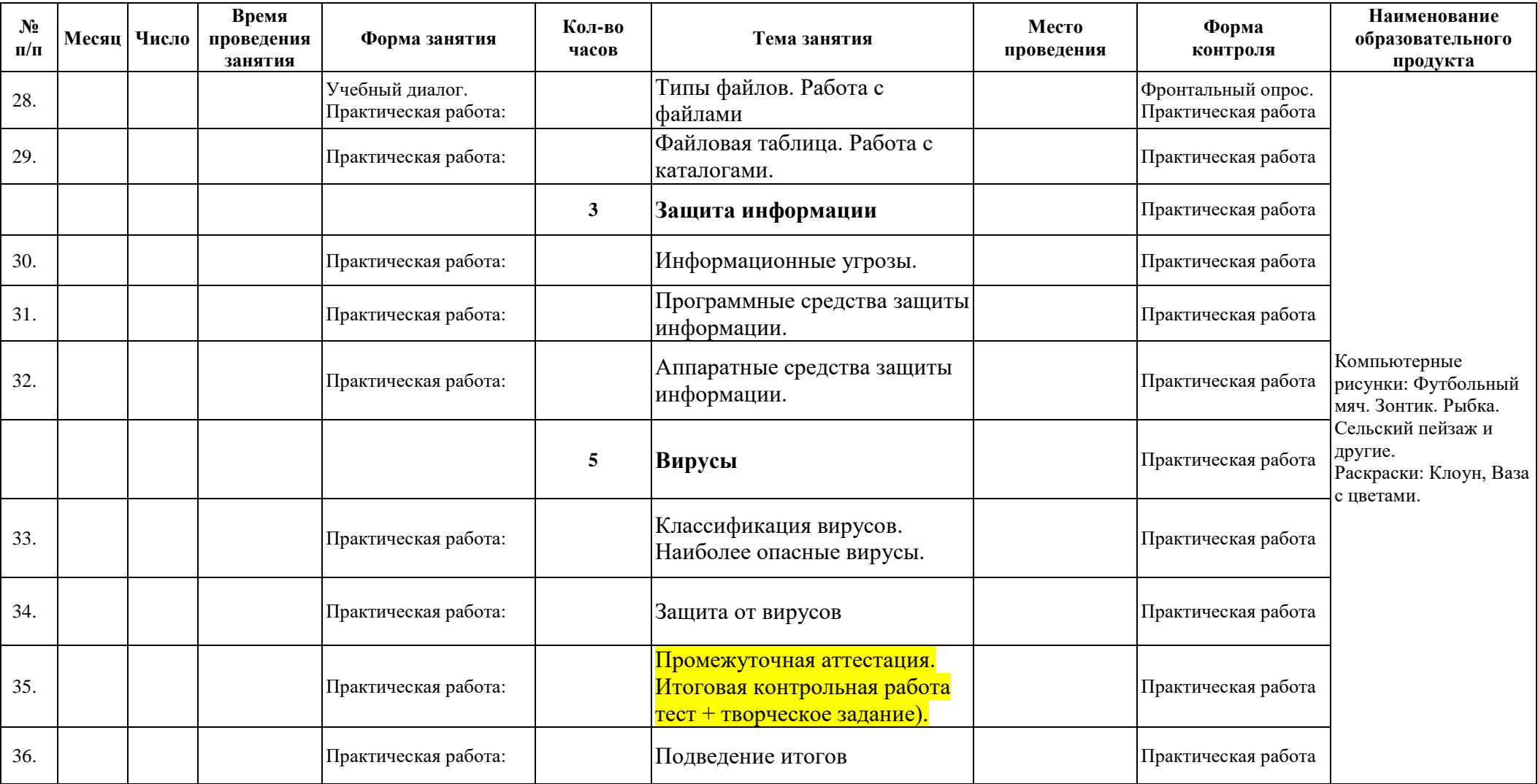

# **Методическое обеспечение программы** *Методические рекомендации*

С учетом данных о распределении усвоения информации и кризисах внимания учащихся на уроке, рекомендуется проводить объяснения в первой части урока, а на конец урока планировать деятельность, которая наиболее интересна для учащихся и имеет для них большее личностное значение.

Обучение в начальной школе строится на совместной учебной деятельности класса, а не на индивидуальных действиях детей. На занятиях курса «Практика работы на компьютере» особое внимание следует уделить организации самостоятельной работы учащихся. Очень важно, чтобы каждый ученик имел доступ к компьютеру и пытался выполнять практические работы по описанию самостоятельно, без посторонней помощи учителя или товарищей. Как правило, дети 8 – 11 лет еще не имеют опыта работы с достаточно формализованными текстами: они преимущественно читали короткие эмоционально окрашенные художественные тексты и описания. Поэтому обучающиеся не всегда способны к внимательному прочтению и восприятию алгоритмических предписаний, а именно таковыми являются описания последовательностей действий в работах компьютерного практикума. Чтобы выполнение заданий компьютерного практикума шло успешно, обучающихся следует подготовить к новому для них виду деятельности, подробно объяснив, что каждое задание выполняется в заданной последовательности и в строгом соответствии с описанием, поэтому нужно очень внимательно читать каждое указание (каждый пункт), выполнять его, и только после этого переходить к следующему указанию (пункту). Нужно чтобы ученик очень четко осознавал, что он делает и какая именно операция у него не получается. Очень важно, чтобы учитель не подсказывал готовые решения, а, выявив истинную причину возникшего у ученика затруднения, направлял его к правильному решению. Учитель должен выполнять роль координатора, управляющего учебным процессам.

*Основные методы обучения*, применяемые в прохождении программы в начальной школе.

1. Устный.

2. Проблемный.

3. Частично-поисковый.

4. Исследовательский.

5. Проектный.

6. Формирование и совершенствование умений и навыков (изучение нового материала, практика).

7. Обобщение и систематизация знаний (самостоятельная работа, творческая работа, дискуссия).

8. Контроль и проверка умений и навыков (самостоятельная работа).

9. Создание ситуаций творческого поиска.

10. Стимулирование (поощрение).

*Формы подведения итога реализации программы*: защита итоговых проектов; итоговое тестирование.

# **Перечень информационных ресурсов, необходимых для реализации программы**

1. [https://infourok.ru/metodicheskie-rekomendacii-po-organizacii-i](https://infourok.ru/metodicheskie-rekomendacii-po-organizacii-i-vipolneniyu-prakticheskih-rabot-3077717.html)[vipolneniyu-prakticheskih-rabot-3077717.html](https://infourok.ru/metodicheskie-rekomendacii-po-organizacii-i-vipolneniyu-prakticheskih-rabot-3077717.html)

2.<https://pomogalka.me/7-klass/informatika/bosova/nomer-139-prakt-3-1/>

3. [https://иванов-](https://иванов-ам.рф/informatika_07_fgos/informatika_materialy_zanytii_07_17_fgos_08.html)

[ам.рф/informatika\\_07\\_fgos/informatika\\_materialy\\_zanytii\\_07\\_17\\_fgos\\_08.html](https://иванов-ам.рф/informatika_07_fgos/informatika_materialy_zanytii_07_17_fgos_08.html) 4. [https://infourok.ru/sbornik-prakticheskih-rabot-tekstoviy-redaktor-](https://infourok.ru/sbornik-prakticheskih-rabot-tekstoviy-redaktor-2613467.html)

[2613467.html](https://infourok.ru/sbornik-prakticheskih-rabot-tekstoviy-redaktor-2613467.html)

5

[http://www.stgau.ru/company/personal/user/15987/files/lib/Практические%20зад](http://www.stgau.ru/company/personal/user/15987/files/lib/Практические%20задания/ПР_MS%20Word.pdf) [ания/ПР\\_MS%20Word.pdf](http://www.stgau.ru/company/personal/user/15987/files/lib/Практические%20задания/ПР_MS%20Word.pdf)

6. [https://windows-](https://windows-school.ru/publ/winfaq/ptdz/rabota_s_programmoj_paint_risovanie_i_redaktirovanie_izobrazhenij/10-1-0-184)

school.ru/publ/winfaq/ptdz/rabota s programmoj paint risovanie i redaktirovani [e\\_izobrazhenij/10-1-0-184](https://windows-school.ru/publ/winfaq/ptdz/rabota_s_programmoj_paint_risovanie_i_redaktirovanie_izobrazhenij/10-1-0-184)

7. [https://pnu.edu.ru/media/filer\\_public/3f/fd/3ffd5cb4-8955-4fb9-9535-](https://pnu.edu.ru/media/filer_public/3f/fd/3ffd5cb4-8955-4fb9-9535-337c456825c2/strigunov-vv-excel-2018.pdf) [337c456825c2/strigunov-vv-excel-2018.pdf](https://pnu.edu.ru/media/filer_public/3f/fd/3ffd5cb4-8955-4fb9-9535-337c456825c2/strigunov-vv-excel-2018.pdf)

8. [https://infourok.ru/metodichka-po-rabote-s-elektronnimi-tablicami-](https://infourok.ru/metodichka-po-rabote-s-elektronnimi-tablicami-519990.html)[519990.html](https://infourok.ru/metodichka-po-rabote-s-elektronnimi-tablicami-519990.html)

9. [https://romanchueshov.ru/raznoe/uchimsya-sozdavat-prezentatsii-v](https://romanchueshov.ru/raznoe/uchimsya-sozdavat-prezentatsii-v-programme-power-point.html)[programme-power-point.html](https://romanchueshov.ru/raznoe/uchimsya-sozdavat-prezentatsii-v-programme-power-point.html)

10. [http://www.compbegin.ru/articles/view/\\_123](http://www.compbegin.ru/articles/view/_123)

# Панцевич Андрей Петрович

Подписано цифровой подписью: Панцевич Андрей Петрович

DN: c=RU, st=Смоленская область, title=директор, o=СМОЛЕНСКОЕ ОБЛАСТНОЕ ГОСУДАРСТВЕННОЕ БЮДЖЕТНОЕ ОБЩЕОБРАЗОВАТЕЛЬНОЕ УЧРЕЖДЕНИЕ "СМОЛЕНСКИЙ ОБЛАСТНОЙ ОБРАЗОВАТЕЛЬНЫЙ КОМПЛЕКС - ЛИЦЕЙ-ИНТЕРНАТ "ФЕНИКС", 1.2.643.100.3=120B3138343535393531363133, 1.2.643.3.131.1.1=120C36373237303834383634323 4, email=feniks.byh2017@mail.ru, givenName=Андрей Петрович, sn=Панцевич, cn=Панцевич Андрей Петрович Дата: 2024.01.15 09:18:43 +03'00'